Extracted from:

### The Agile Samurai

#### How Agile Masters Deliver Great Software

This PDF file contains pages extracted from *The Agile Samurai*, published by the Pragmatic Bookshelf. For more information or to purchase a paperback or PDF copy, please visit http://www.pragprog.com.

Note: This extract contains some colored text (particularly in code listing). This is available only in online versions of the books. The printed versions are black and white. Pagination might vary between the online and printer versions; the content is otherwise identical.

Copyright © 2010 The Pragmatic Programmers, LLC.

All rights reserved.

No part of this publication may be reproduced, stored in a retrieval system, or transmitted, in any form, or by any means, electronic, mechanical, photocopying, recording, or otherwise, without the prior consent of the publisher.

The Pragmatic Bookshelf

Dallas, Texas • Raleigh, North Carolina

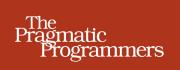

# The Agile Samurai

## How Agile Masters Deliver Great Software

## Jonathan Rasmusson

Edited by Susannah Davidson Pfalzer

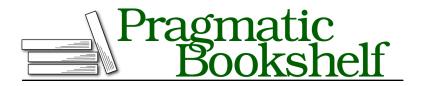

Many of the designations used by manufacturers and sellers to distinguish their products are claimed as trademarks. Where those designations appear in this book, and The Pragmatic Programmers, LLC was aware of a trademark claim, the designations have been printed in initial capital letters or in all capitals. The Pragmatic Starter Kit, The Pragmatic Programmer, Pragmatic Programming, Pragmatic Bookshelf, PragProg and the linking *g* device are trademarks of The Pragmatic Programmers, LLC.

Every precaution was taken in the preparation of this book. However, the publisher assumes no responsibility for errors or omissions, or for damages that may result from the use of information (including program listings) contained herein.

Our Pragmatic courses, workshops, and other products can help you and your team create better software and have more fun. For more information, as well as the latest Pragmatic titles, please visit us at <a href="http://pragprog.com">http://pragprog.com</a>.

The team that produced this book includes:

Susannah Davidson Pfalzer (editor) Sara Lynn Eastler (indexer) Kim Wimpsett (copyeditor) David J Kelly (typesetter) Janet Furlow (producer) Juliet Benda (rights) Ellie Callahan (support)

Copyright © 2010 Jonathan Rasmusson. All rights reserved.

No part of this publication may be reproduced, stored in a retrieval system, or transmitted, in any form, or by any means, electronic, mechanical, photocopying, recording, or otherwise, without the prior consent of the publisher.

Printed in the United States of America. ISBN-13: 978-1-934356-58-6

Encoded using the finest acid-free high-entropy binary digits. Book version: P4.0—August 2012

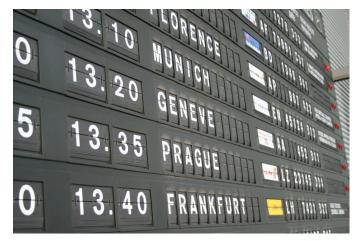

Flight status boards are great. In one quick glance you can see what's coming, what's going, and what's been canceled altogether.

Why not do the same for your project?

By learning how to create a visual workspace, you and the team will never be at a loss for what to do next or where you can add the greatest value. Not only will this enable you to work with greater clarity and focus, the increased transparency will also help you set expectations with the powers that be.

Speaking of which, here they come now.

#### 11.1 Uh-oh...Here Come the Heavies!

There's been a big shake-up at corporate. Budgets have been cut. Timelines have been slashed. And now everything needs to be done better, faster, and cheaper.

As a result, you've been asked to do more with less. Management would like you to deliver the same amount of functionality, with half the team, one month ahead of schedule. Or else.

It's all coming down hard and fast, and tomorrow they want to set up a meeting with you to confirm you are on board with the new plan.

Gulp! What do you do? What they are asking for is completely unreasonable. You know it. The team knows. It seems they are the only ones who don't.

What could you do to show that while you would love nothing more than to be able to deliver the same amount of functionality with half the resources, it ain't gonna happen. 6•

Instead of setting up a formal meeting and pleading your case in PowerPoint, you invite the executives down to your work area to see firsthand the state of the project.

You begin by taking them through the inception deck for your project, which you conveniently have posted on the wall.

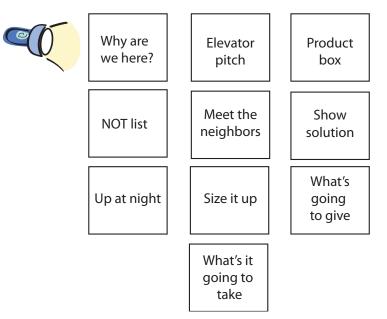

The inception deck, you explain, is a tool you and the team use to make sure you never lose sight of the goal of the project. By making it visible, you always know who the customer is, what they're after, and, most important, why we decided to spend money on this project in the first place.

Impressed, the executives lean closer and ask you where you are in the project. To answer that, you then direct their attention to your *release wall*.

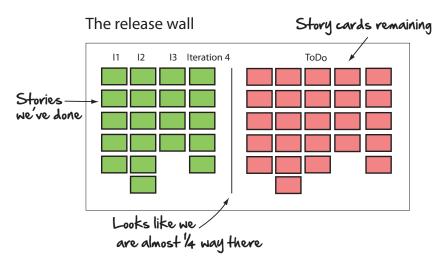

The release wall is where you and the team keep track of what's been done and what's remaining. The left side of the wall shows those features that have been fully analyzed, developed, tested, and vetted by the customer (they are ready to be shipped). And the right side shows those stories still needing to be developed.

As far as what the team is working on this iteration, you draw management's attention over to this iteration's storyboard.

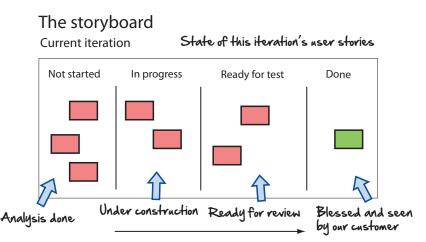

The storyboard tracks the state of this iteration's features (or what we call *user stories*). Features yet to be developed live on the left, while those that have been built and blessed by the customer live on the right. As a story gets more developed, it moves across the board from left to right. Only when it is

fully developed, tested, and vetted by the customer does it get moved into the Done column.

Looking at their watches, they then cut to the chase and ask when *you* expect to be done.

To answer that, you bring them over to the only two charts on your wall you haven't shown them yet—your team velocity and the project burn-down chart.

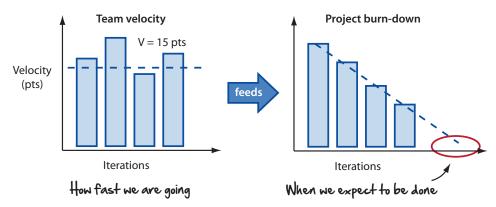

You explain that the team velocity is the closest thing you and the team have for measuring the team's level of productivity. By measuring how much the team gets done each week and using that as the basis of planning going forward, the team can accurately predict when they expect to be done. This is shown on the project burn-down chart.

The project burn-down (see above in Section 8.5, *The Burn-Down Chart*, on page ?) takes the team velocity and extrapolates the speed at which the team is "burning" through the customer's wish list. The project is done when the team delivers everything on the list or the project runs out of money (whichever comes first).

With the stage set, you now calmly point out what should already be obvious to everyone in the room. Halving the development team would effectively cut the team's productivity in half.

Impressed with your command of the situation, the executives thank you for your time and move onto their next project meeting.

A few weeks later you get an email explaining that because of the company's heading in a new strategic direction, your project is going to be canceled (life is like that sometimes).

8•

The good news, however, is that they were so impressed with how you managed your project, they want you to play a lead role in the new initiative!

This is just one contrived example of how a visual workspace can help you set expectations with stakeholders and make the reality of a situation selfevident. But where it really shines is in helping you and your team execute and focus.

Let's now go over some ideas for creating your own visual workspace.

#### 11.2 How to Create a Visual Workspace

Creating a good visual workspace is pretty straightforward. For teams new to agile, I usually recommend starting with the following:

- A story wall
- A release wall
- A velocity and burn-down graph
- An inception deck, if they have the room

The inception deck is good because it reminds the team why they are there and what it's really all about (which can be easy to lose sight of when your head is buried in your project).

The story wall is great because any morning anyone can walk in and know exactly what needs to be done next.

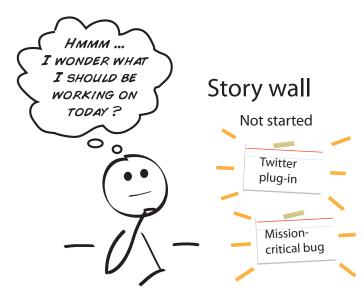

The story wall will also show you any bottlenecks you have in the system and where you'll want to direct resources.

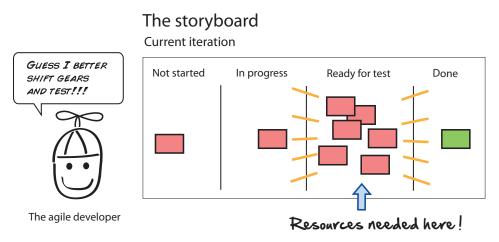

The release wall is a thing of beauty, because anyone can walk into your room and see the state of your project at a glance. This is what's done. This is what's remaining. No fancy math or Excel spreadsheets required.

And as we talked about extensively in agile planning, nothing sets expectations better than a good burn-down chart. Keep one of these babies on your wall, and you'll always know how realistic your dates are looking and how you are trending.

And of course this is just the beginning. If you have other pictures, mockups, or diagrams that help you and your team execute, stick 'em up there and make it visible for all to see.

Here are some other ideas for creating your visual workspace.

#### 11.3 Show Your Intent

Working agreements are about putting a stake in the ground as a team and saying, "This is how we as a team like to work." It's a way of setting expectations with everyone on the team about how your team is going to work and what's going to be expected of people if they join you on this ride.

Shared values are the same, only more touchy-feely. If the team has been burned in the past because they were forced to compromise on quality and no longer want to be known as that team that cuts corners and writes crappy software, they can post their shared values and make that known.

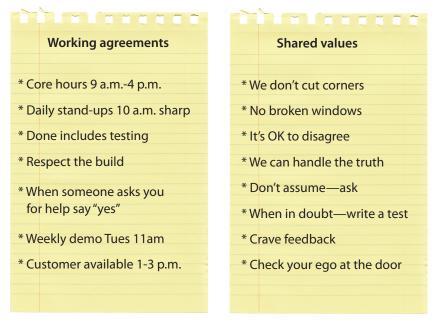

The other thing you want to be sure you share on your project is language.

#### 11.4 Create and Share a Common Domain Language

Our domain language

When the words used in your software don't match those used by business, you can get into all sorts of trouble.

- The wrong abstractions get built into the software (business will think *location* means one thing, while developers will interpret it to mean something else).
- The software becomes harder to change (because the words that appear on the screen don't match those used to store it in the database).
- You end up with more bugs and higher maintenance costs (because the team has to work extra hard when making changes to the software).

To avoid this dysfunction, create a common language that you and the business share and use it relentlessly in your user stories, models, pictures, and code.

For example, if there are some key words that you and your customer use when you talk about the system, write them down, come up with clear definitions about what these words mean, and then make sure you match those definitions on the software (that is, screens, code, and database columns). Doing this will not only minimize the bugs and rework but also make it way easier to talk to your customer because your code will always be in lockstep with how they talk about their business.

We don't have the time or space to do this topic justice. But there is an excellent book on the subject by Eric Evans: *Domain-Driven Design: Tackling Complexity in the Heart of Software. [Eva03].* It's well worth the read.

Finally, watch your bugs.

#### 11.5 Watch Those Bugs

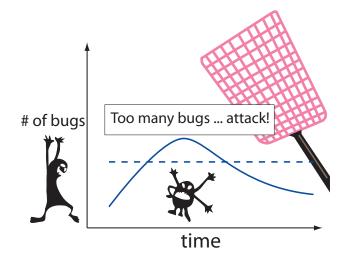

To make sure you and your team aren't overwhelmed by a surprise bug attack just before you roll into production, track and keep your bug count down from day one of your project.

If it helps, dedicate 10 percent of every iteration to bug squashing and paying down technical debt. Just squash those buggers on the spot, and don't let that bug count get away from you.

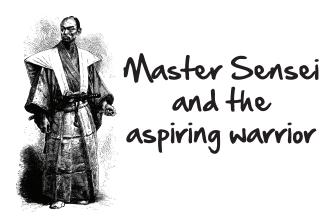

**STUDENT:** Master, what if my workplace does not allow me to create a visual workspace? What should I do?

**MASTER:** It is true that some office work environments resist project teams putting their work artifacts up on the wall. When faced with this resistance, accept that it is there and decide how to proceed.

**STUDENT:** Yes, Master. But should I fight for the visual workspace? Or just accept that I can't have one?

**MASTER:** That is up to you. You can compromise. You can acquiesce. Or you can confront. There is a time and place for each. Search your heart, seek allies, and decide whether this battle is worth the effort.

**STUDENT:** If this is truly an important practice, what can one do to compromise?

**MASTER:** When faced with situations such as these, some warriors have found creating fold-away storyboards useful for keeping the workplace clean, while enabling the team to communicate openly during the day. Others have used online tools and virtual storyboards for sharing important information, as well as keeping the team in sync.

STUDENT: So, my visual workspace doesn't always have to be physical?

MASTER: No. Physical is best but sometimes not always possible.

STUDENT: What if I choose to confront? What should I do then?

MASTER:

You can start by simply creating a visual workspace, use it daily for your project, and hope that, through dialogue and education, the benefits become self-evident.

#### **STUDENT:** And if they do not?

**MASTER:** Then the root cause is usually one based on emotion. There may be forces diametrically opposed to what you are trying to achieve. Try empathizing and understanding the spirit behind those forces arrayed against you. Perhaps through dialogue, you will be able to find a solution that works for both parties. Time and patience may be your best allies here.